## **NMIS Configuration**

- [NMIS Configuration](#page-0-0)
- [Common Settings to Consider Adjusting for NMIS8](#page-0-1)
	- [Authentication](#page-0-2)
	- <sup>o</sup> [Email](#page-1-0)
	- <sup>o</sup> [Globals](#page-2-0)
- <sup>o</sup> [System](#page-2-1) [Detailed NMIS8 Configuration](#page-3-0)
- [Common Settings to Consider Adjusting for NMIS9](#page-15-0)
- [Detailed NMIS9 Configuration](#page-15-1)

### <span id="page-0-0"></span>NMIS Configuration

This page contains several sections for both NMIS8 and NMIS9.

We have detailed a set of commonly configured attributes that most users will want to consider.

We also have a very detailed list of every option available that most users will not need to use, unless they have a specific use-case.

The NMIS8 configuration items are stored in a *text* file /usr/local/nmis8/conf/Config.nmis.

The NMIS9 configuration items are stored in a text file /usr/local/nmis9/conf/Config.nmis.

## <span id="page-0-1"></span>Common Settings to Consider Adjusting for NMIS8

Below are settings customers commonly change, typically authentication and email settings.

#### <span id="page-0-2"></span>Authentication

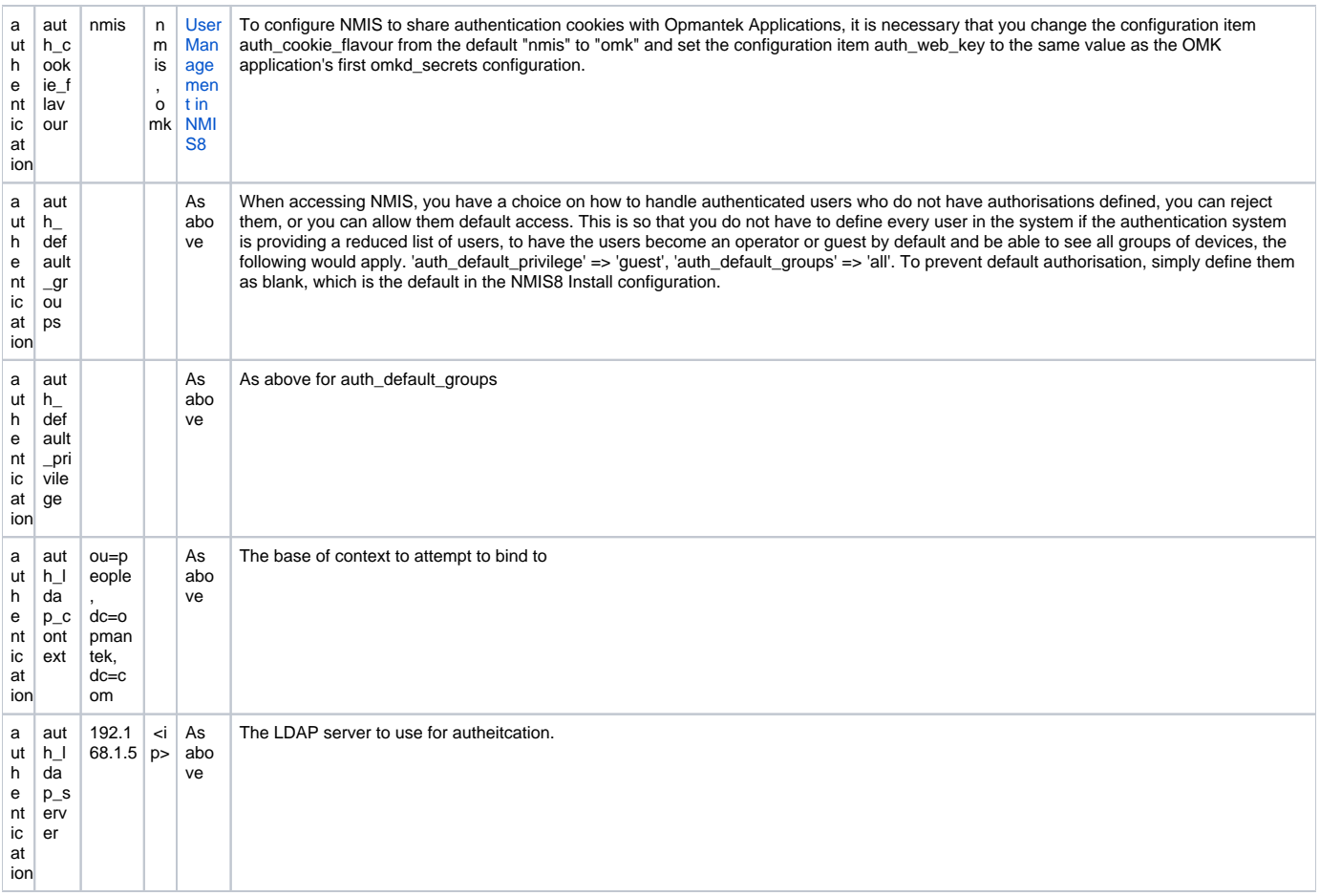

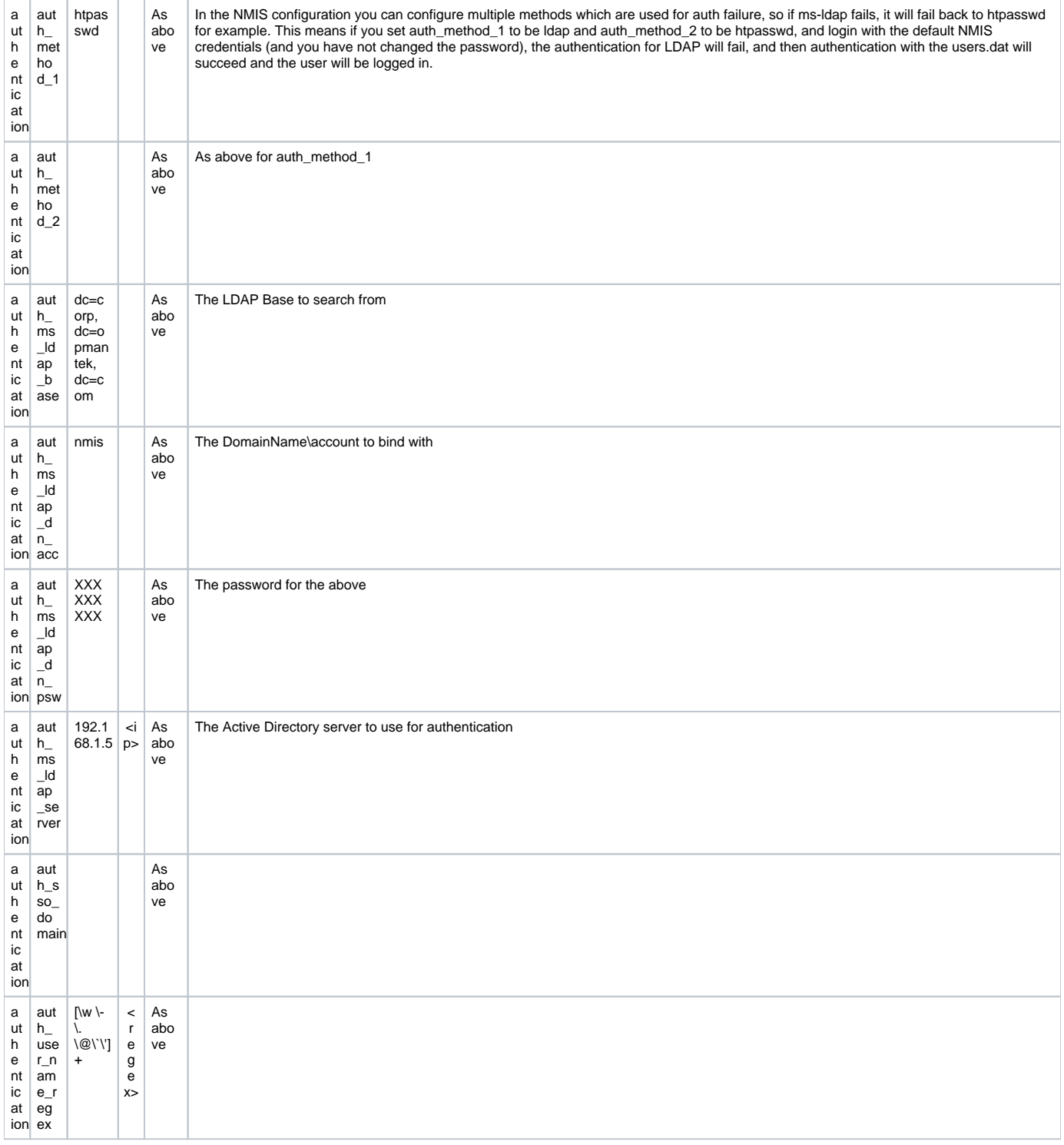

### <span id="page-1-0"></span>Email

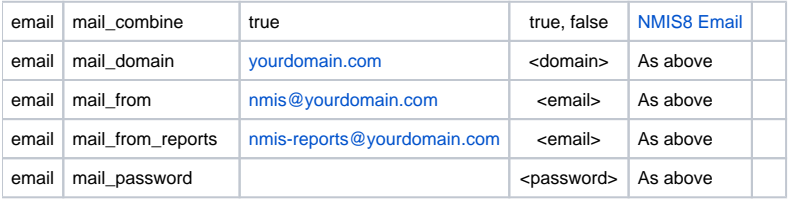

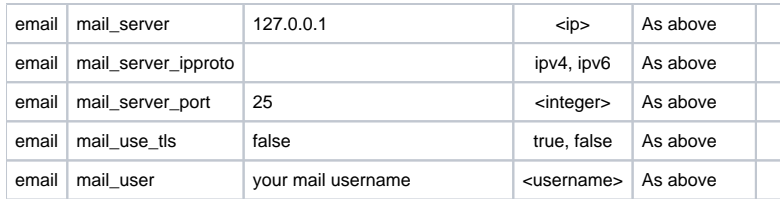

### <span id="page-2-0"></span>Globals

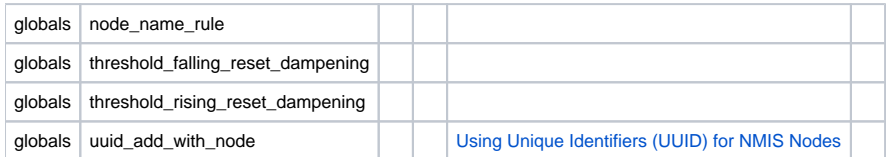

### <span id="page-2-1"></span>System

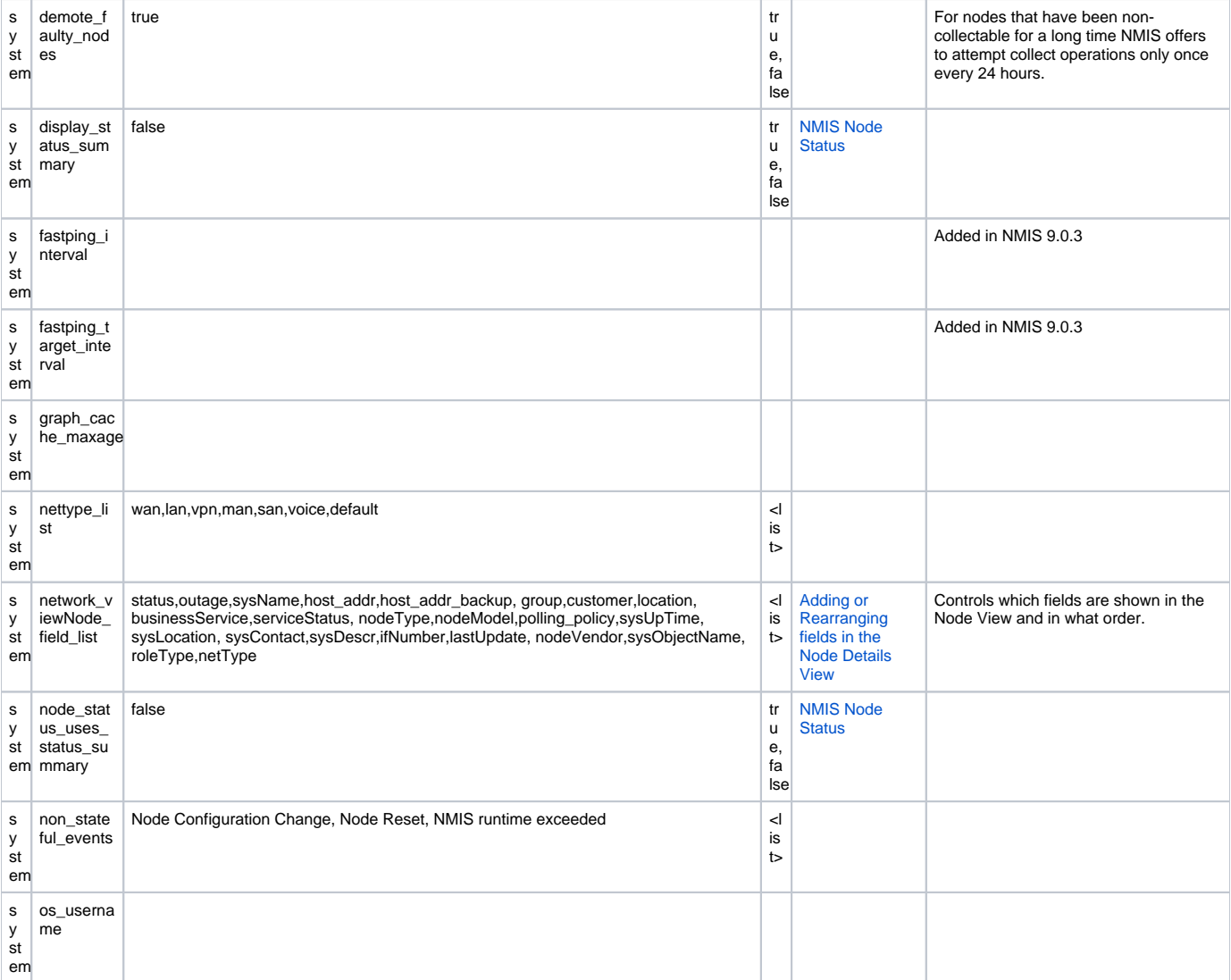

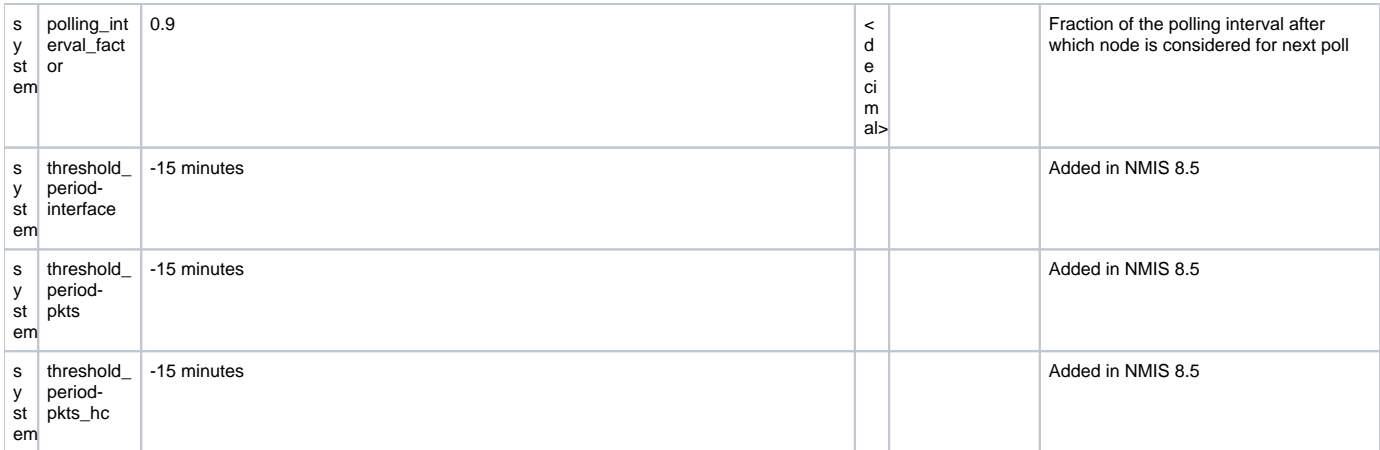

# <span id="page-3-0"></span>Detailed NMIS8 Configuration

Below are detailed options for NMIS8 configuration.

Configuration settings in the Config.nmis file are broken into sections.

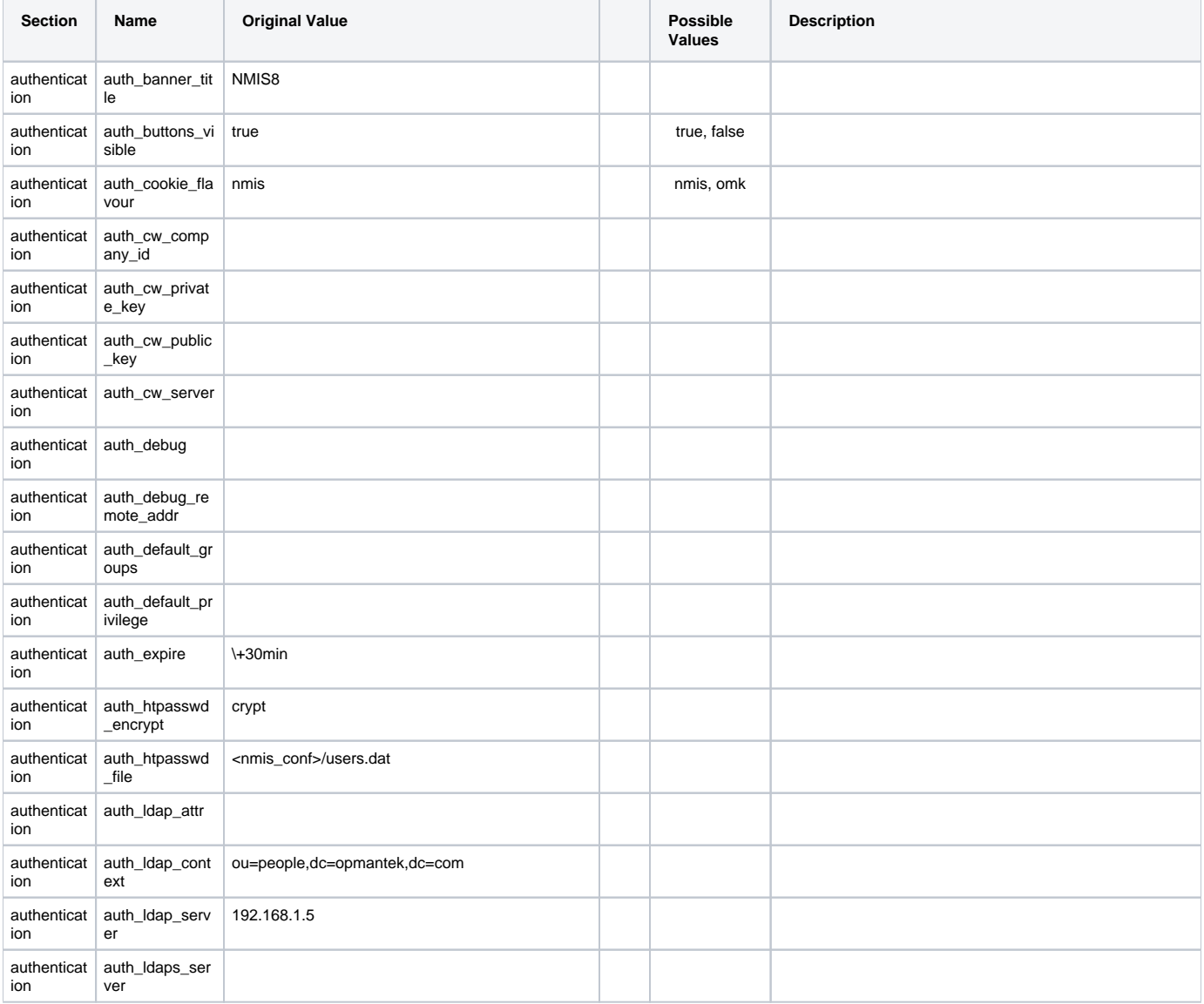

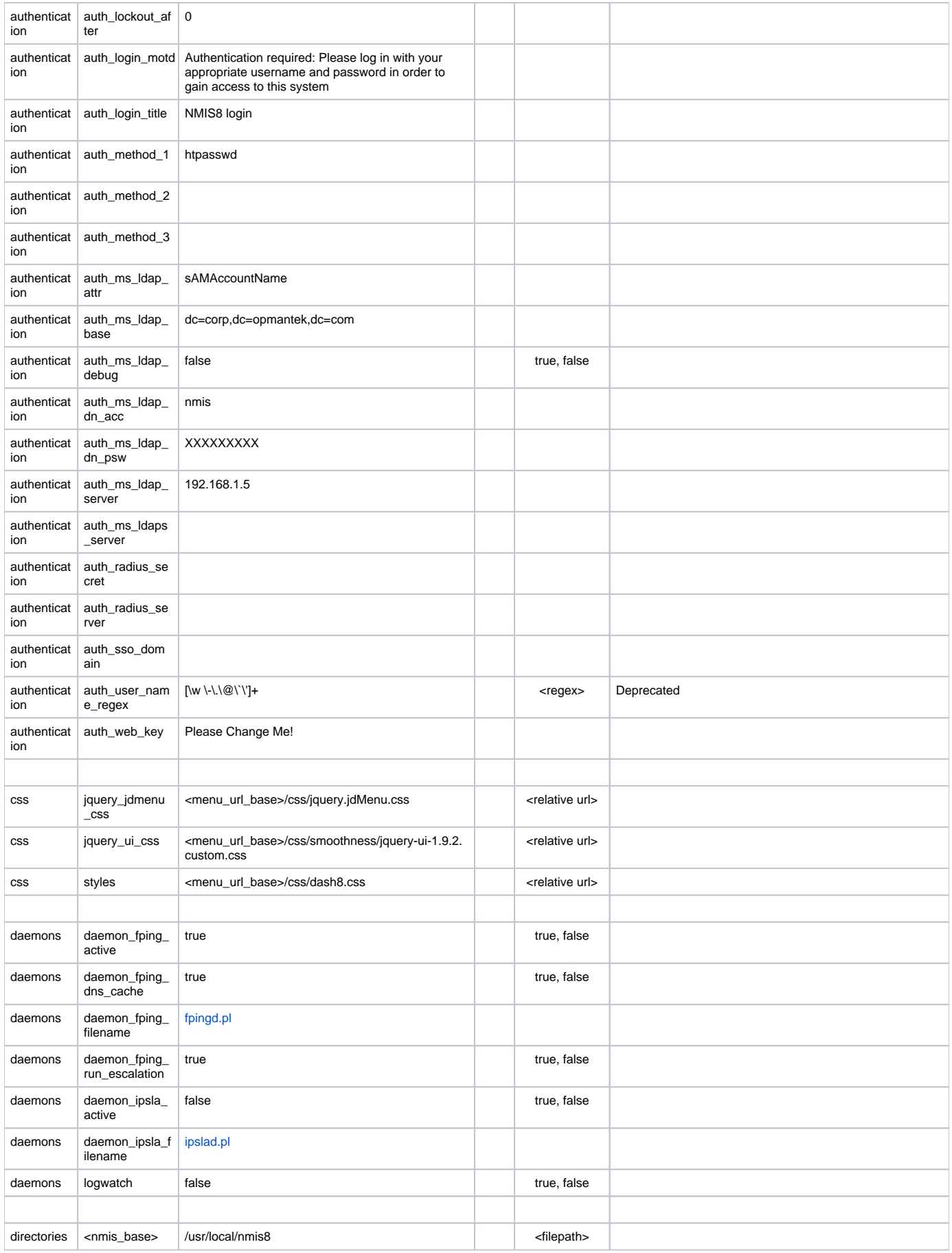

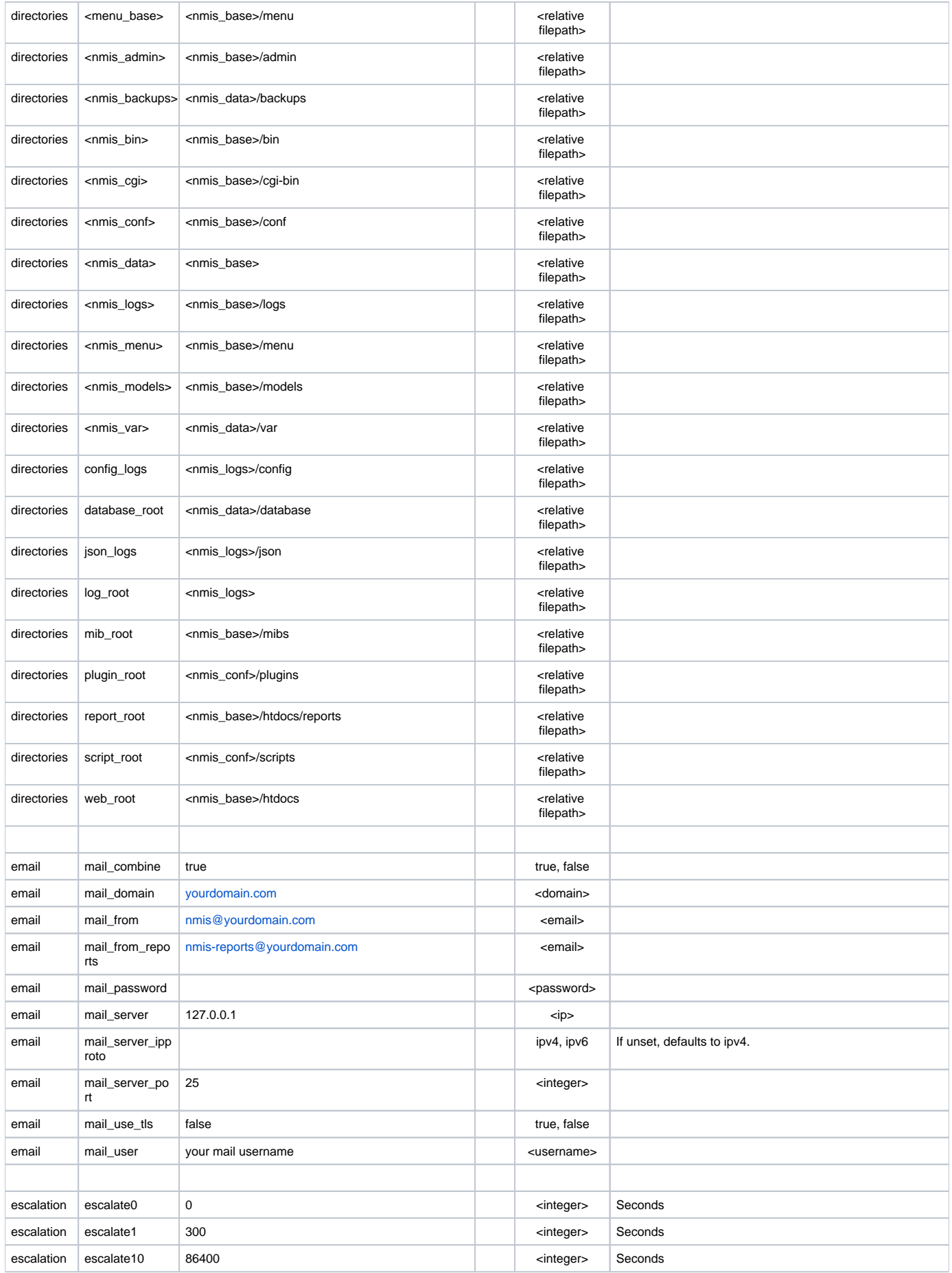

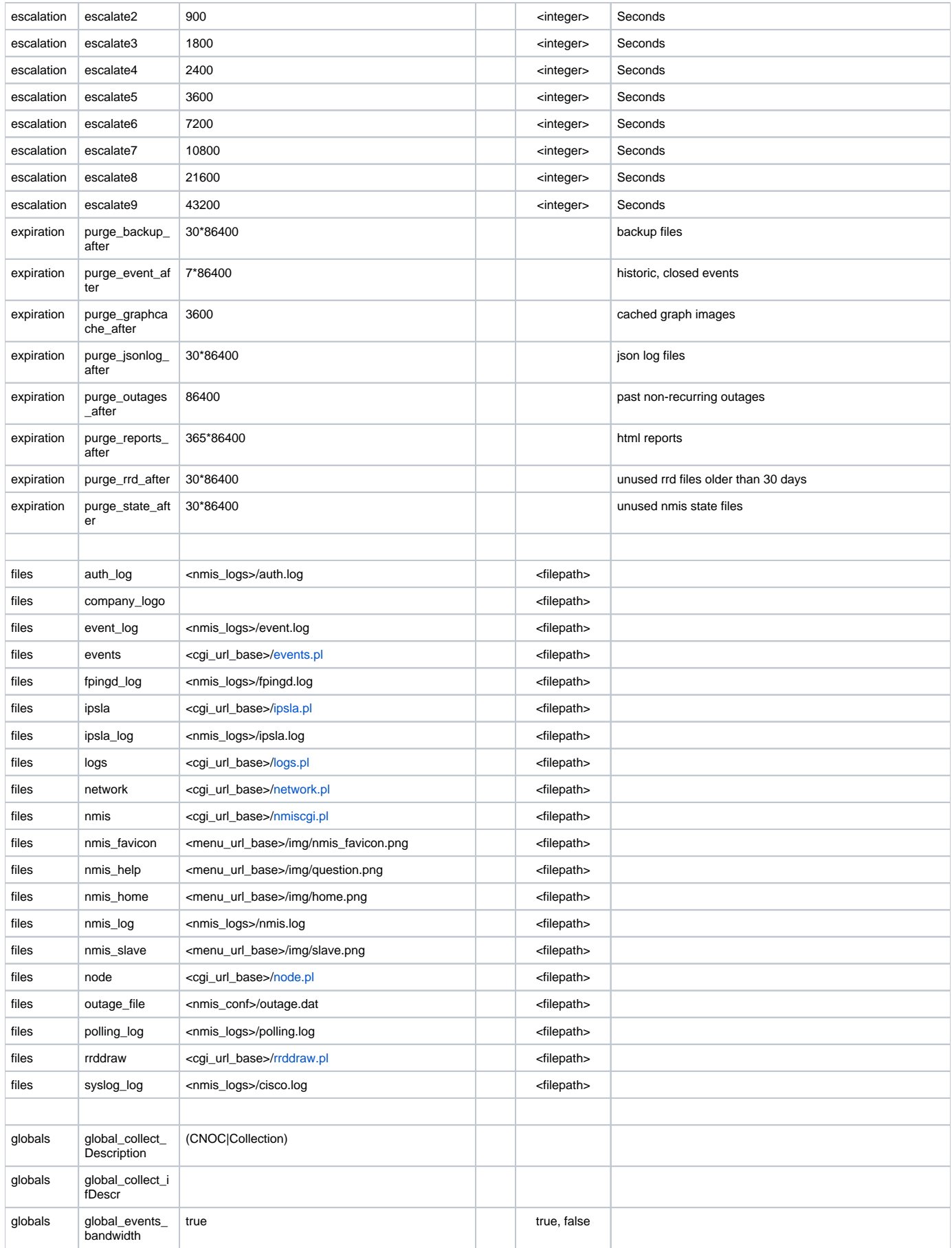

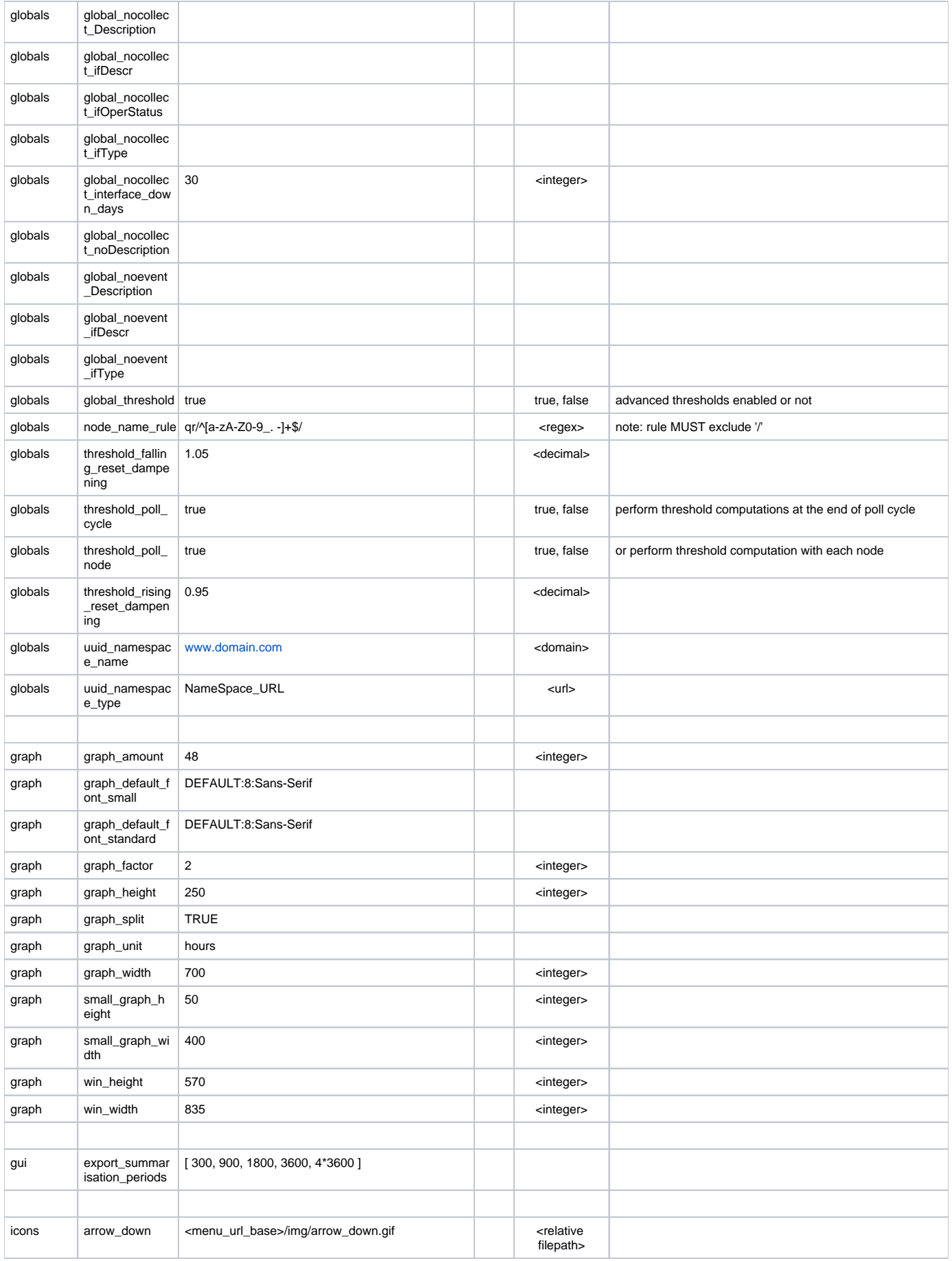

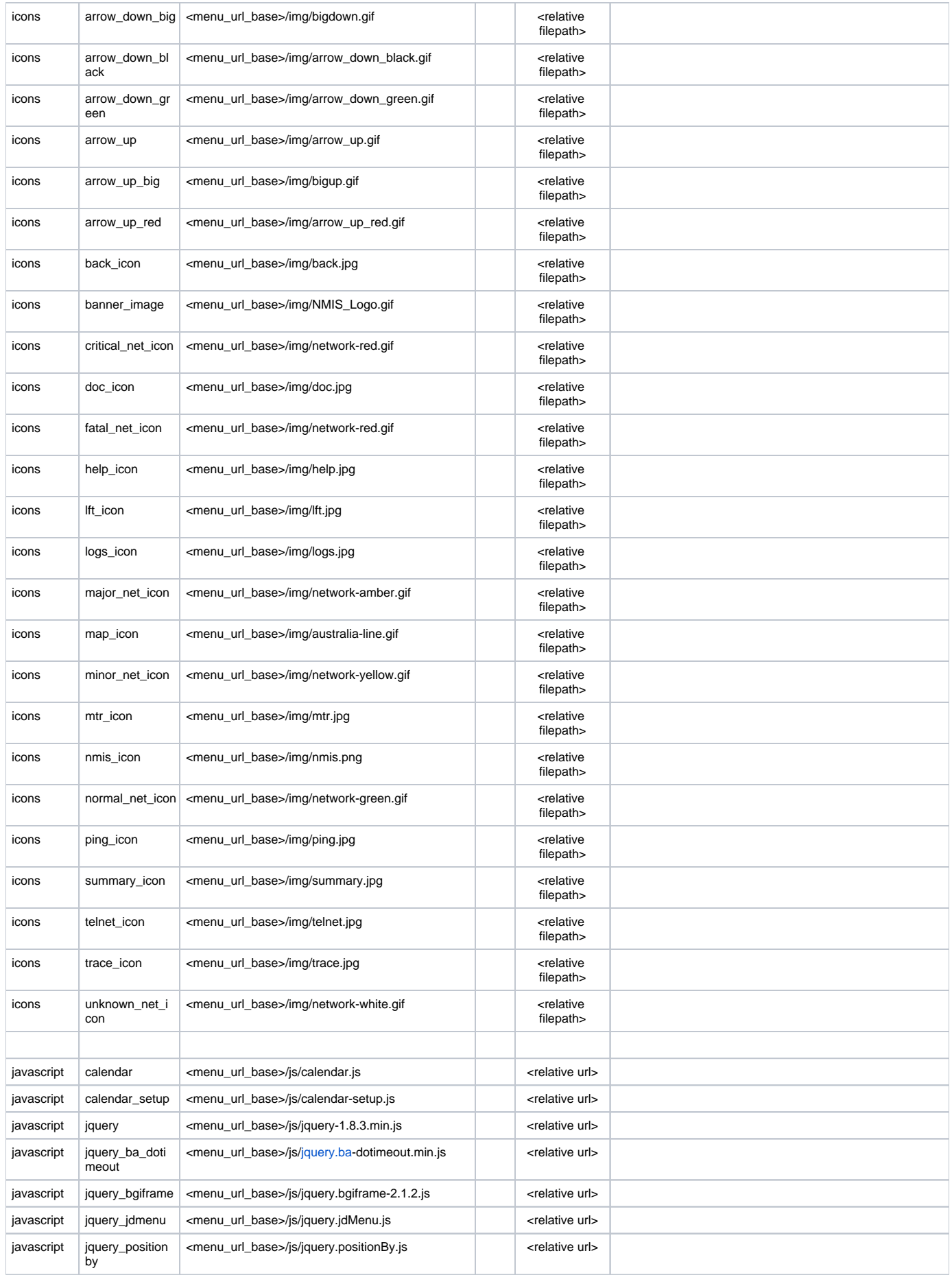

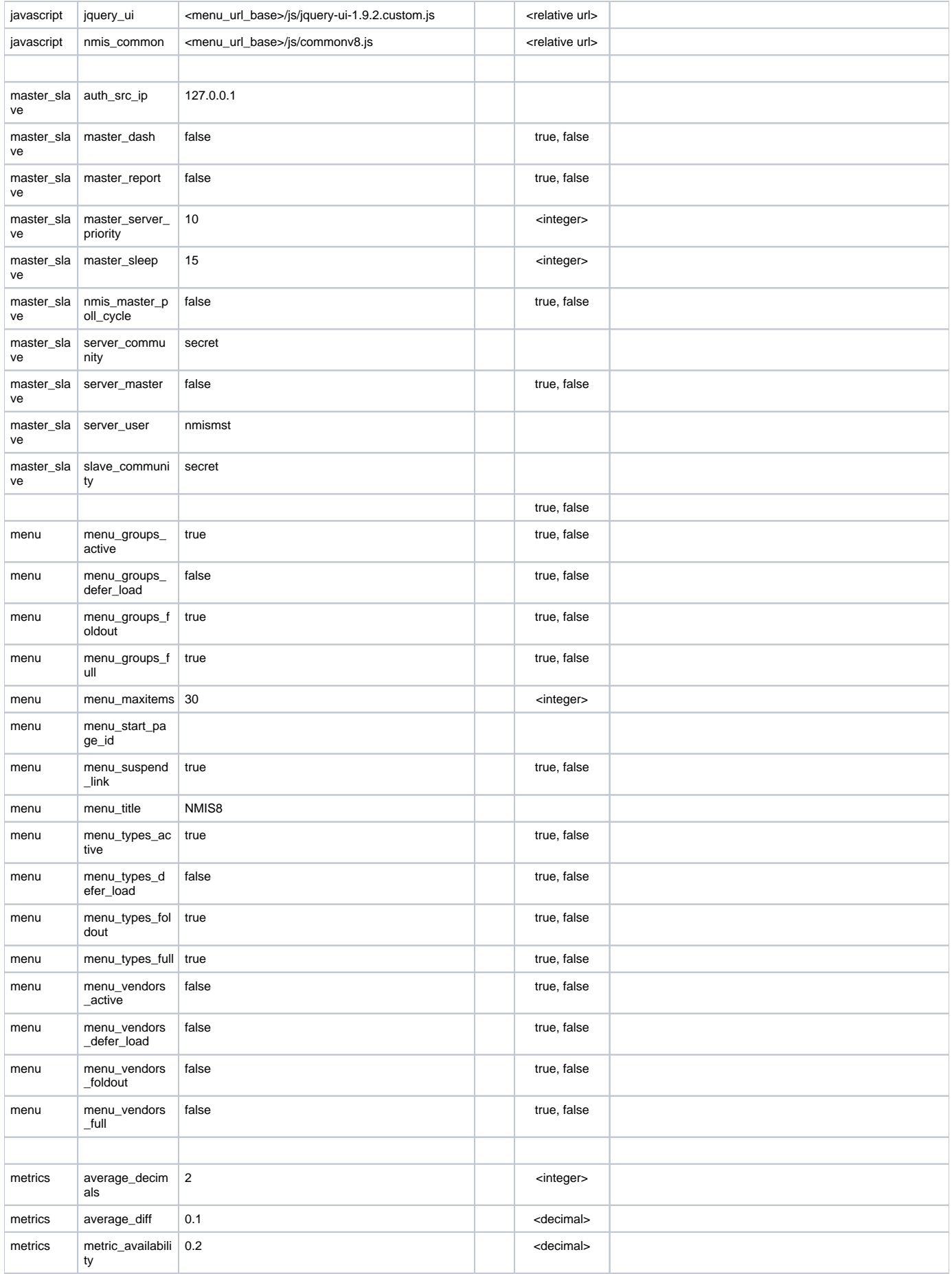

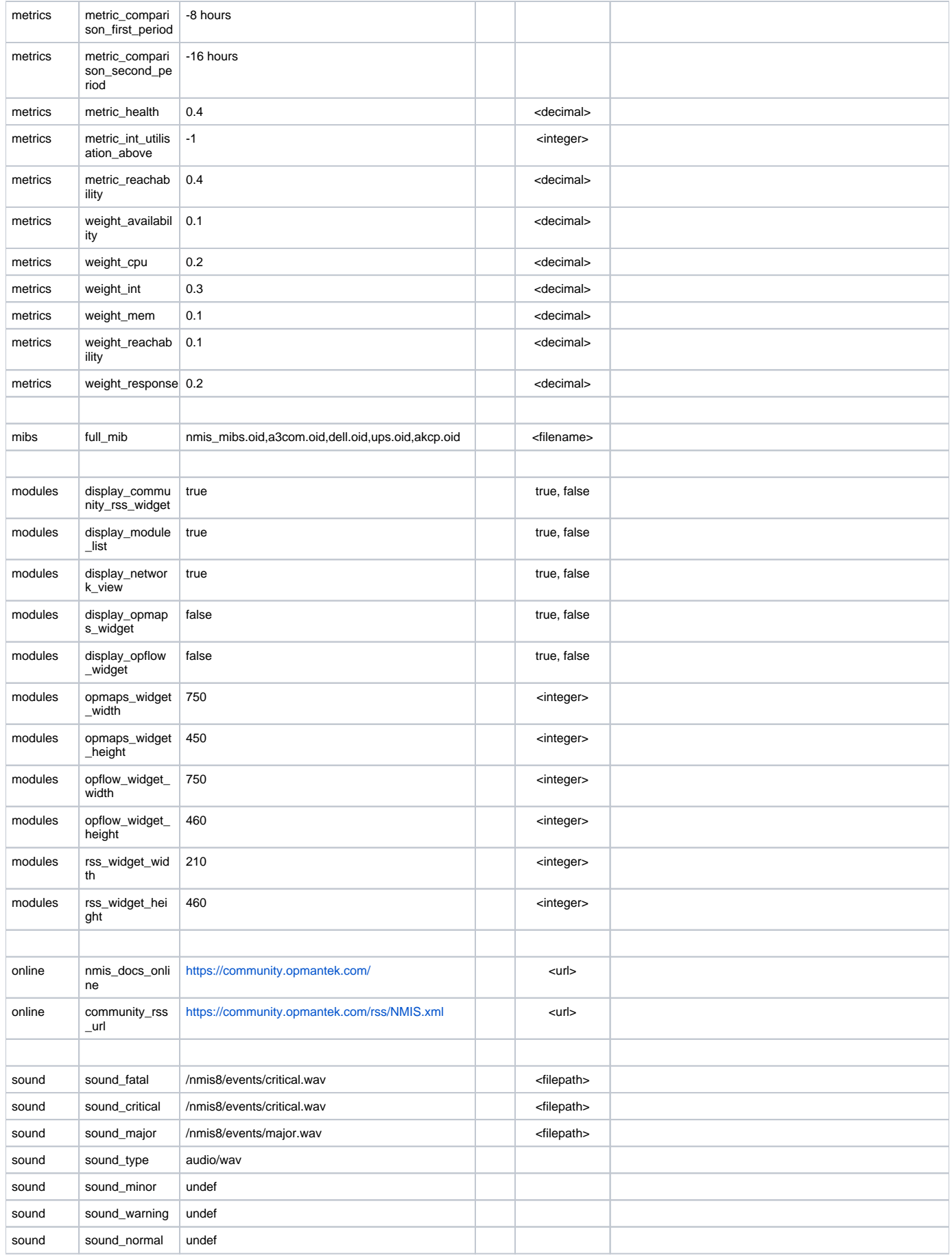

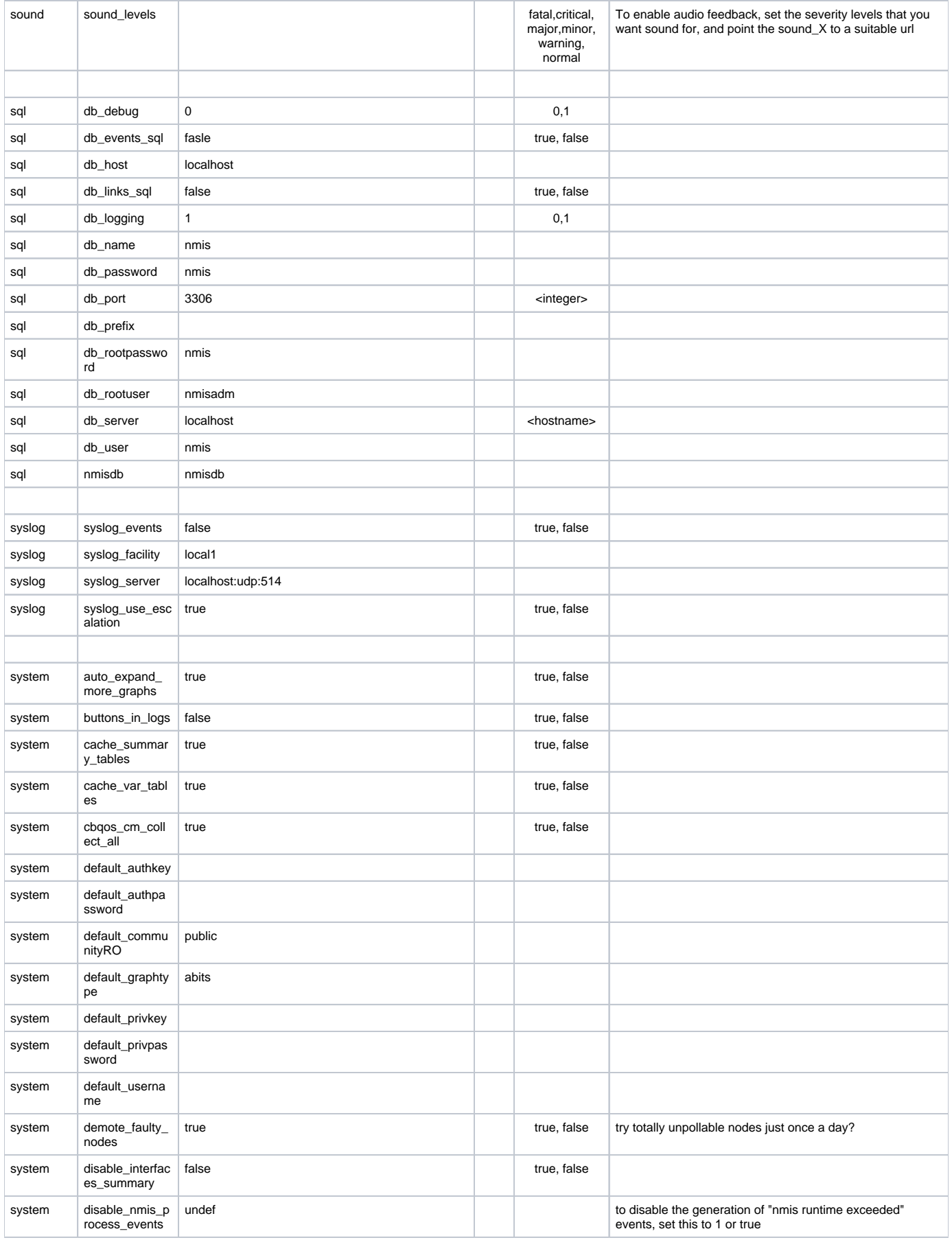

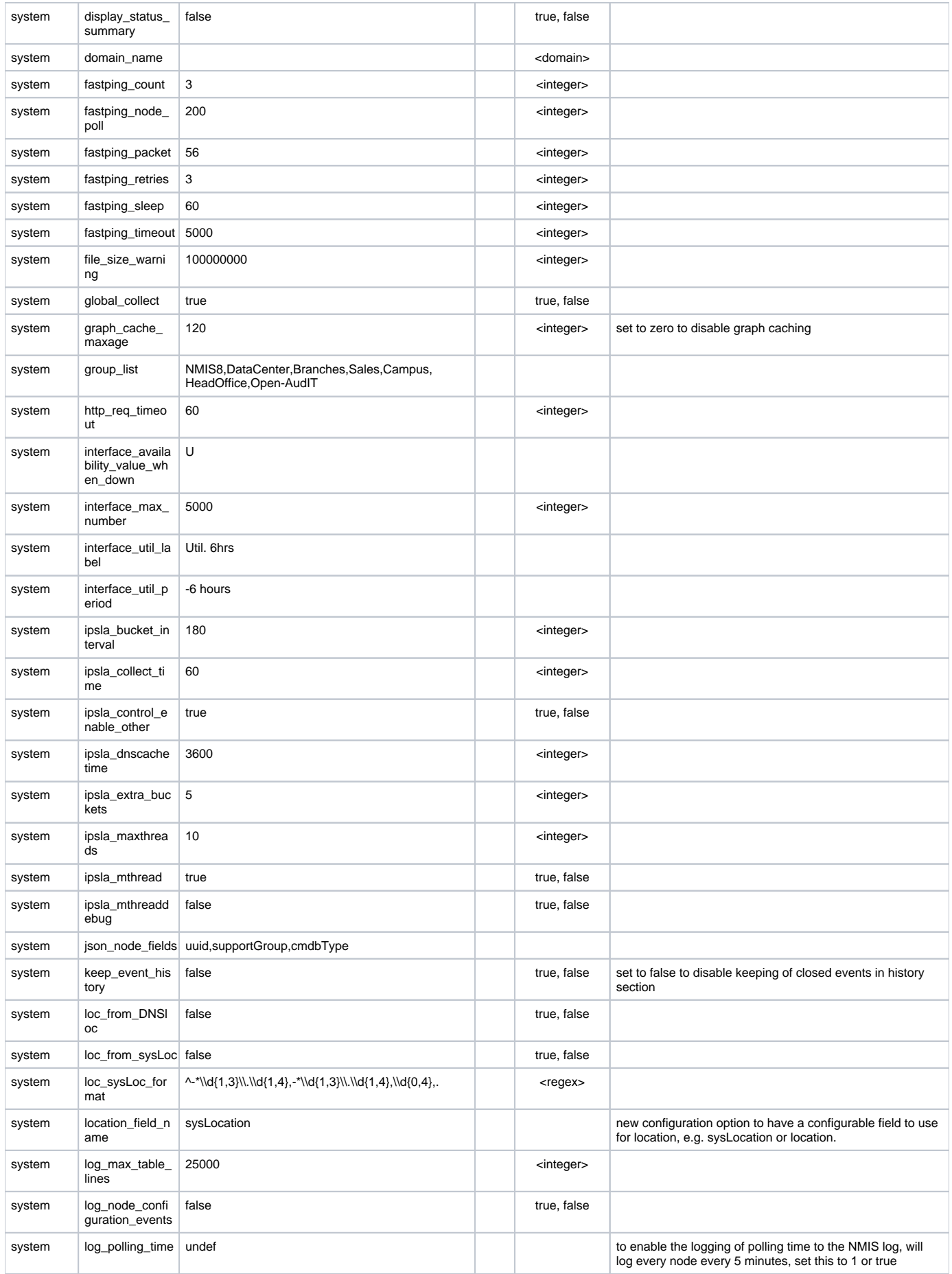

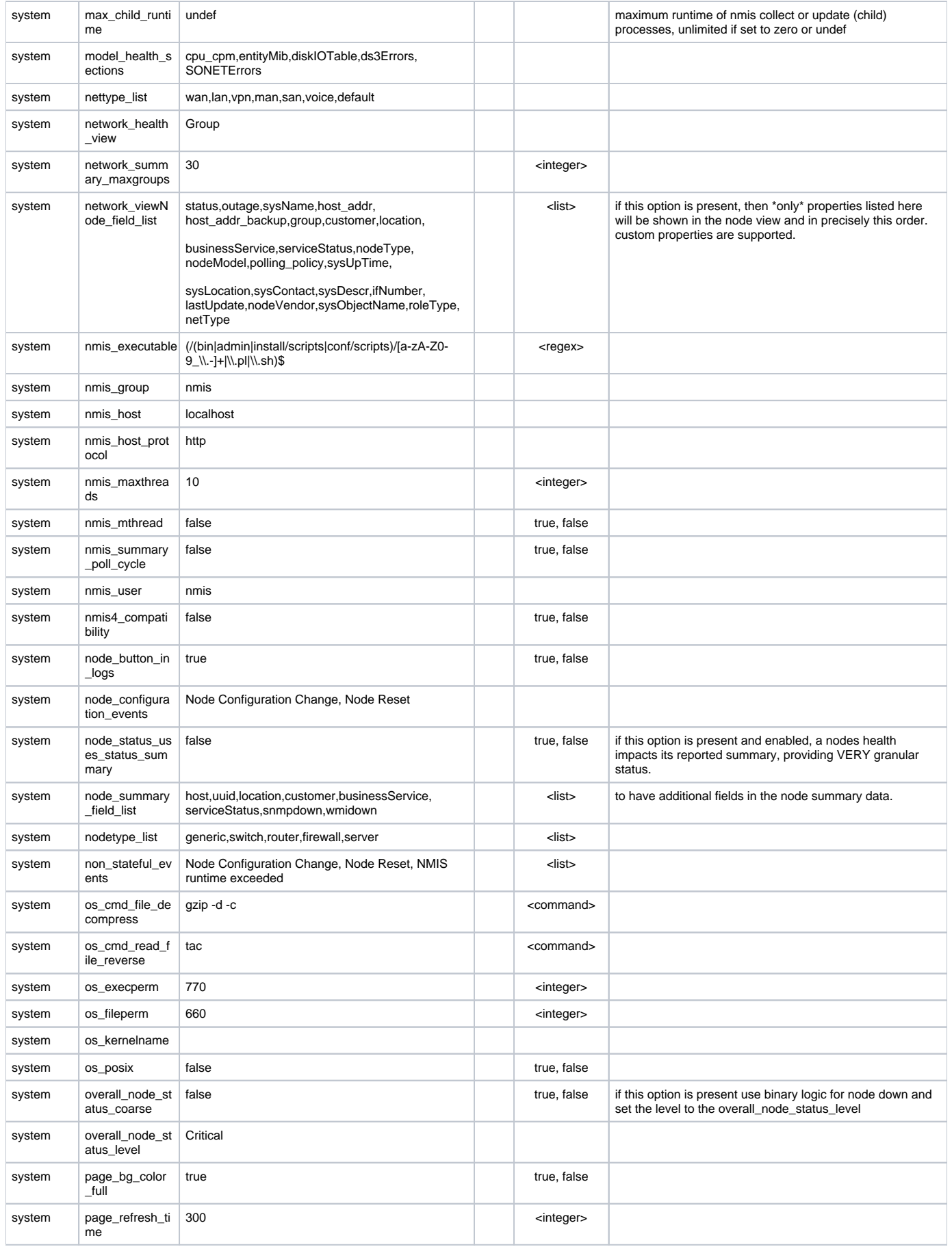

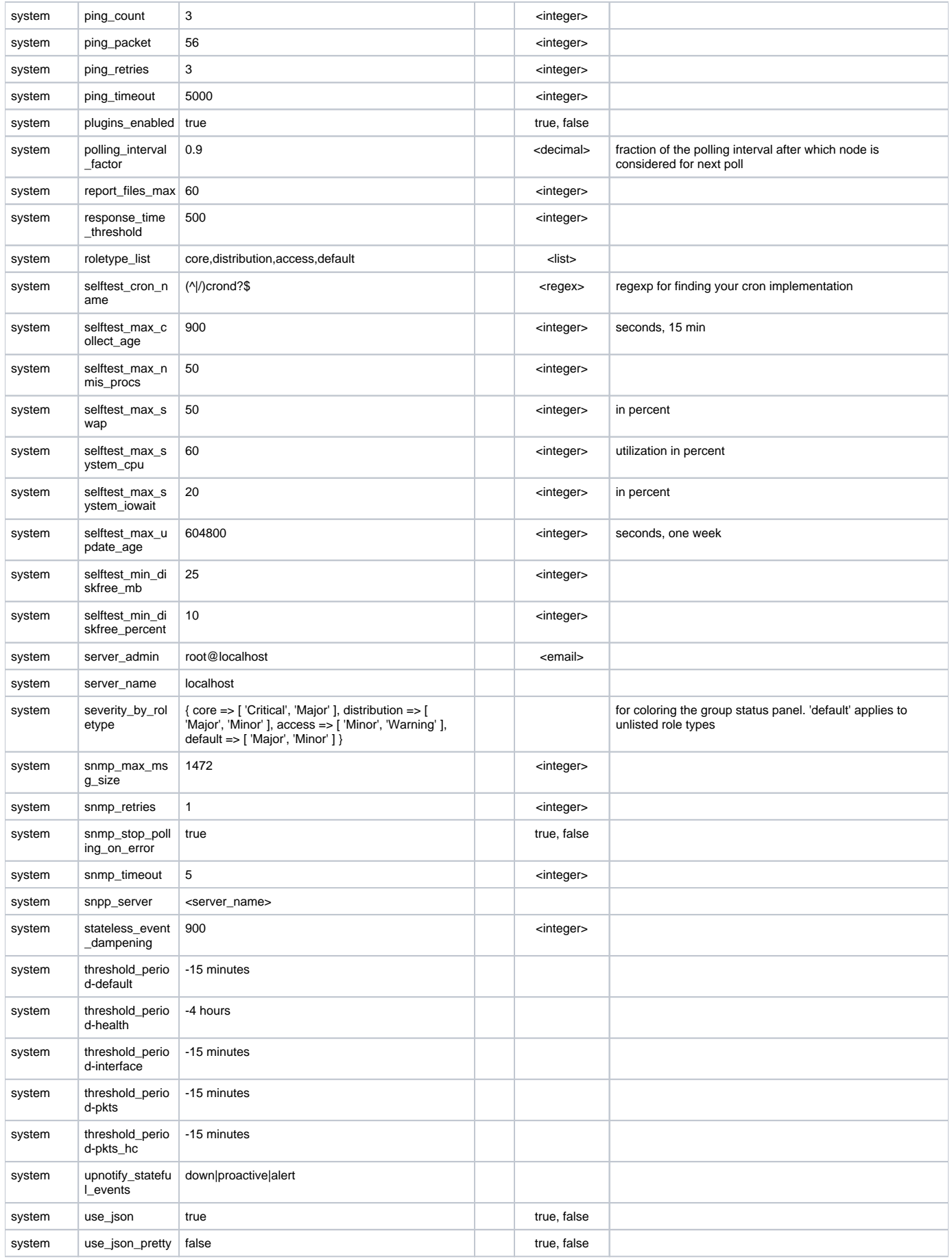

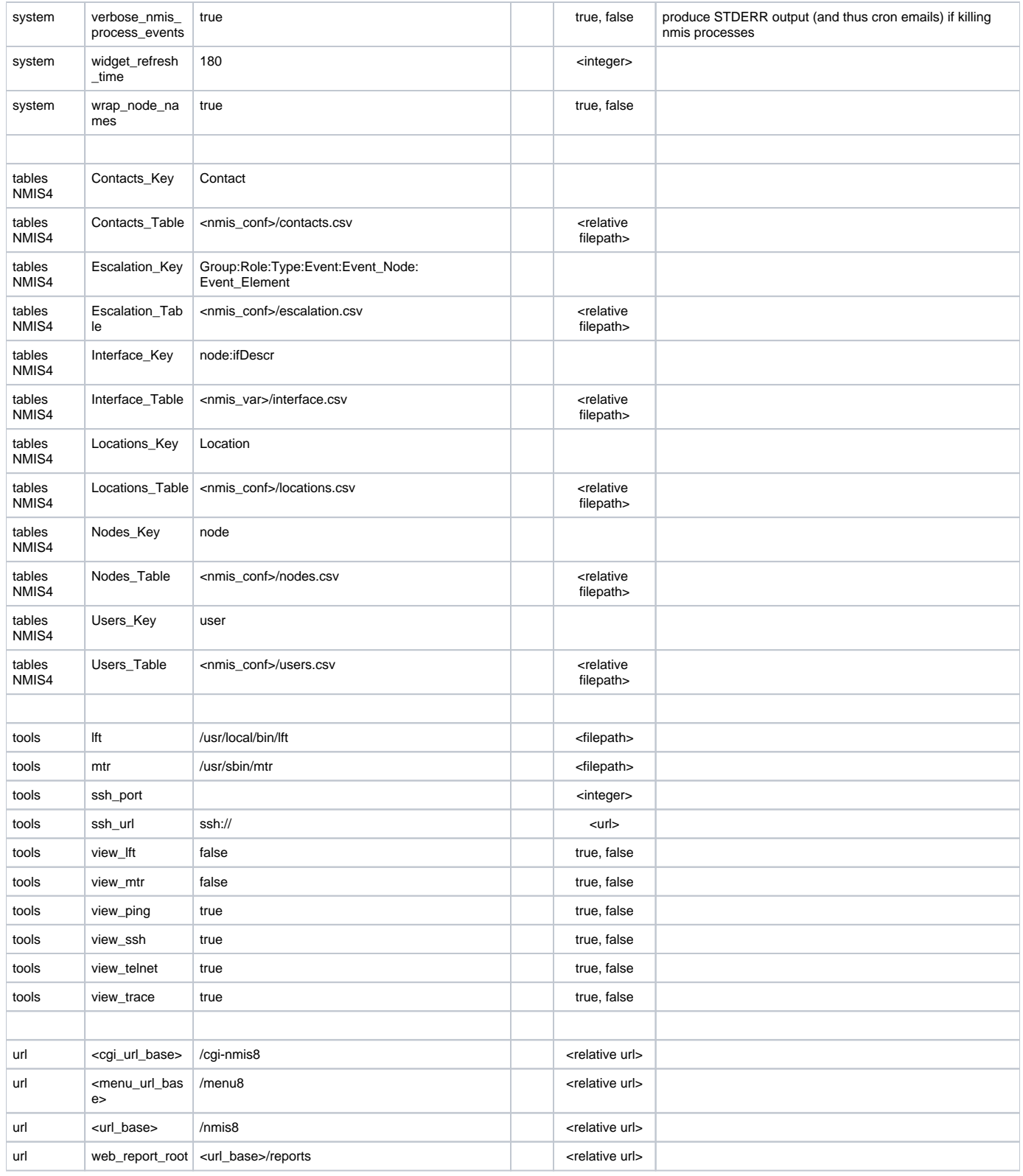

### <span id="page-15-0"></span>Common Settings to Consider Adjusting for NMIS9

As per NMIS8 and also see [Importing NMIS8 configuration into NMIS9](https://community.opmantek.com/display/NMIS/Importing+NMIS8+configuration+into+NMIS9)

### <span id="page-15-1"></span>Detailed NMIS9 Configuration

As per NMIS8 and also see [NMIS 9 Administration Notes](https://community.opmantek.com/display/NMIS/NMIS+9+Administration+Notes)